# **module Sequel::Model::ClassMethods**

1. lib/sequel/model/base.rb

#### Parent: **Model**

Class methods for **Sequel::Model** that implement basic model functionality.

• All of the method names in Model::DATASET\_METHODS have class methods created that call the Model's dataset with the method of the same name with the given arguments.

### **Methods**

### **Public Instance**

- 1. []
- 2. allowed columns
- 3. call
- 4. clear\_setter\_methods\_cache
- 5. columns
- 6. create
- 7. dataset
- 8. dataset=
- 9. dataset method modules
- 10. dataset methods
- 11. dataset module
- 12. db
- 13. db=
- 14. db schema
- 15. def column alias
- 16. def dataset method
- 17. find
- 18. find or create
- 19. implicit table name
- 20. include
- 21. inherited
- 22. load
- 23. method added
- 24. no primary key
- 25. plugin
- 26. plugins
- 27. primary key
- 28. primary key hash
- 29. qualified primary key hash
- 30. raise on save failure
- 31. raise on typecast failure
- 32. require\_modification
- 33. restrict primary key
- 34. restrict primary key?
- 35. restricted\_columns
- 36. set\_allowed\_columns
- 37. set dataset
- 38. set primary key
- 39. set restricted columns
- 40. setter\_methods
- 41. simple\_pk
- 42. simple table
- 43. strict param setting
- 44. subset
- 45. table name
- 46. typecast empty string to nil
- 47. typecast on assignment
- 48. unrestrict primary key
- 49. use after commit rollback
- 50. use\_transactions

## **Attributes**

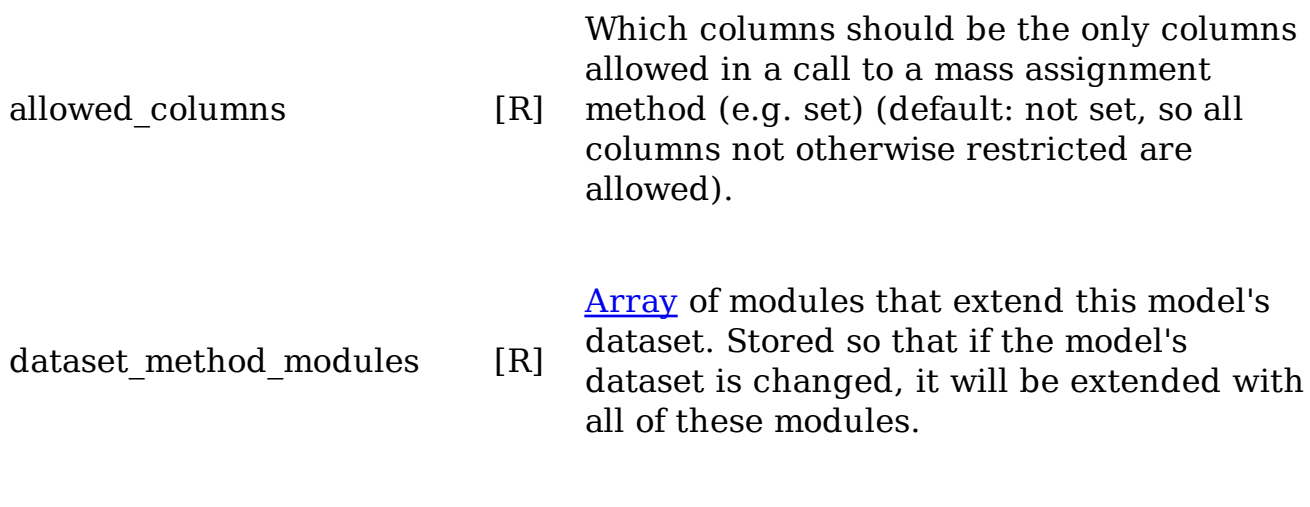

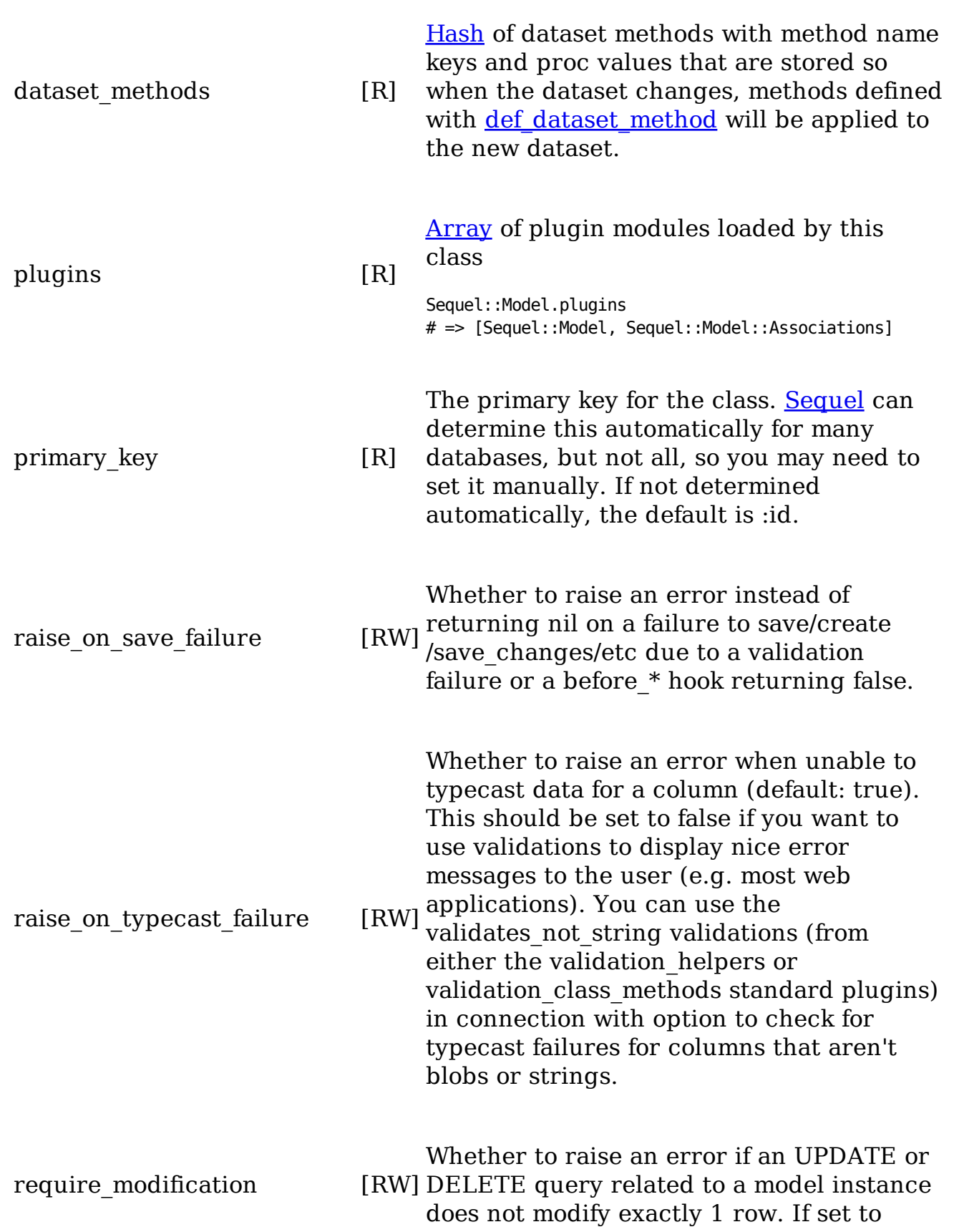

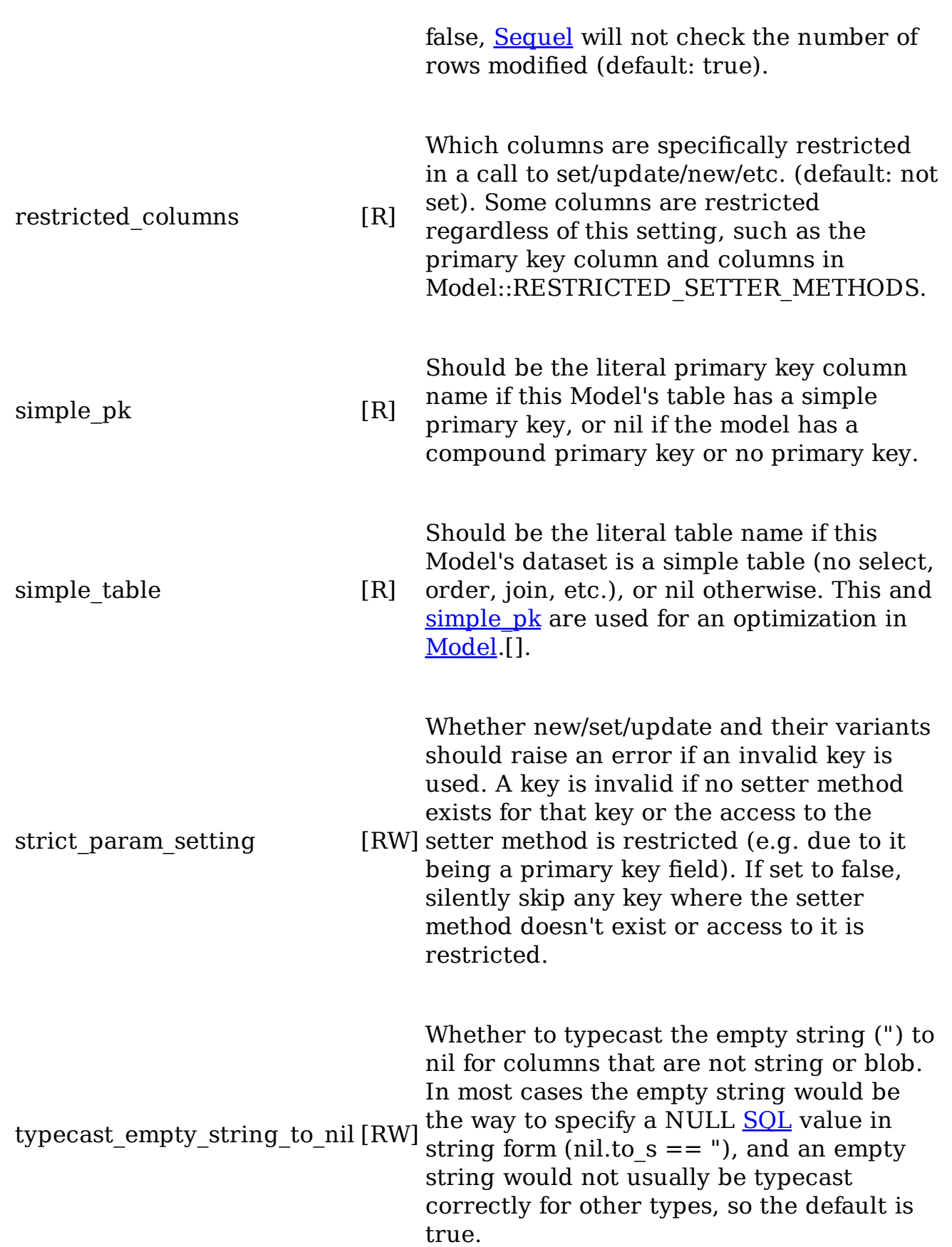

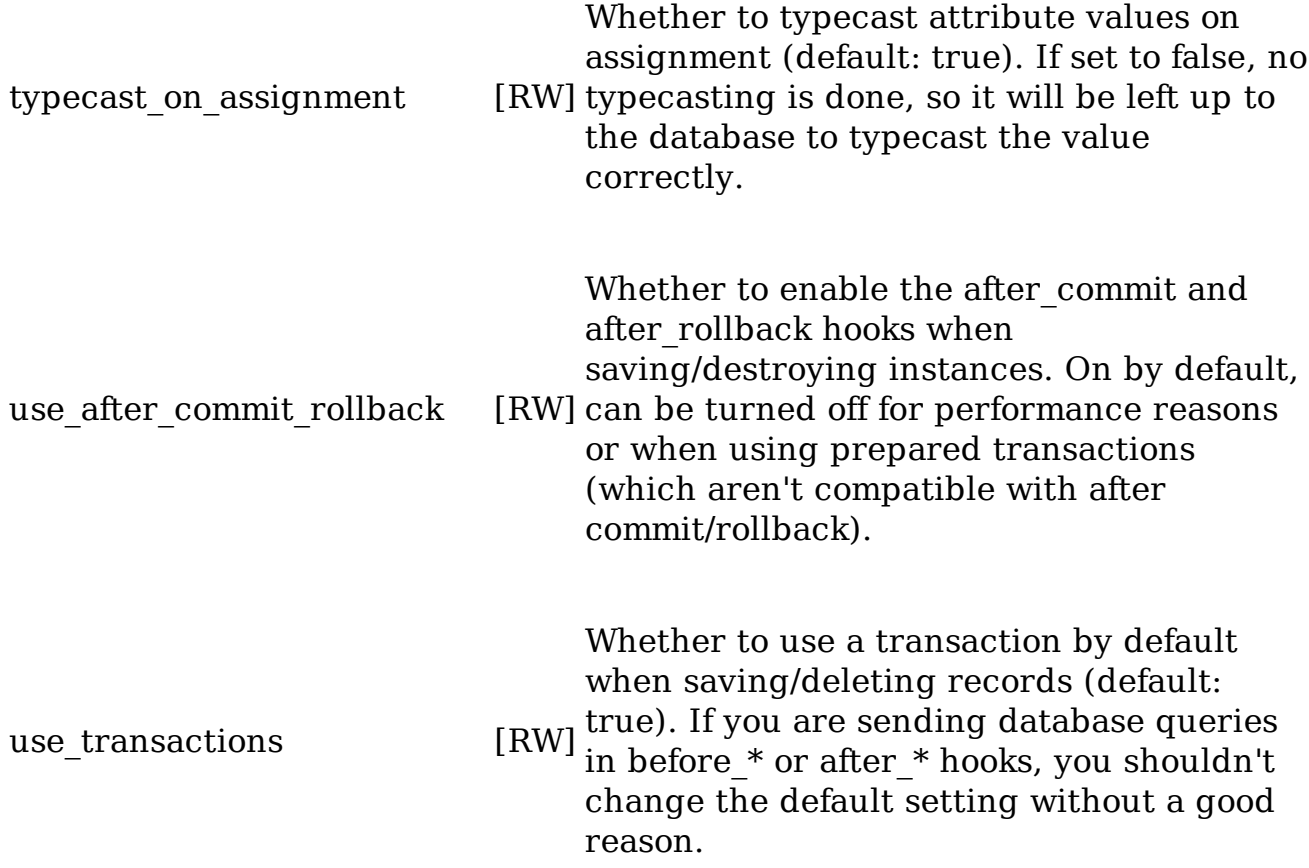

### **Public Instance methods**

[] (\*args)

Returns the first record from the database matching the conditions. If a hash is given, it is used as the conditions. If another object is given, it finds the first record whose primary key(s) match the given argument(s). If no object is returned by the dataset, returns nil.

```
Artist[1] # SELECT * FROM artists WHERE id = 1
# => #<Artist {:id=>1, ...}>
Artist[:name=>'Bob'] # SELECT * FROM artists WHERE (name = 'Bob') LIMIT 1
# => #<Artist {:name=>'Bob', ...}>
[show source]
call (values)
```
Initializes a model instance as an existing record. This constructor is used by Sequel to initialize model instances when fetching records. Requires that values be a hash where all keys are symbols. It probably should not be used by external code.

[show source] clear\_setter\_methods\_cache ()

Clear the setter methods cache

```
[show source]
columns ()
```
Returns the columns in the result set in their original order. Generally, this will use the columns determined via the database schema, but in certain cases (e.g. models that are based on a joined dataset) it will use Dataset#columns to find the columns.

```
Artist.columns
# \implies [:id, :name]
```

```
[show source]
create (values = \{\}, &block)
```
Creates instance using new with the given values and block, and saves it.

```
Artist.create(:name=>'Bob')
# INSERT INTO artists (name) VALUES ('Bob')
Artist.create do |a|
 a.name = 'Jim'end # INSERT INTO artists (name) VALUES ('Jim')
```

```
[show source]
dataset ()
```
Returns the dataset associated with the Model class. Raises an Error if there is no associated dataset for this class. In most cases, you don't need to call this directly, as **Model** proxies many dataset methods to the underlying dataset.

```
Artist.dataset.all # SELECT * FROM artists
```

```
[show source]
dataset = (ds)
```
Alias of set\_dataset

[show source] dataset module  $(mod = nil)$ 

Extend the dataset with a module, similar to adding a plugin with the methods defined in **DatasetMethods**. If a block is given, an anonymous module is created and the module evaled, otherwise the argument should be a module.

Returns the module given or the anonymous module created.

```
Artist.dataset_module Sequel::ColumnsIntrospection
Artist.dataset_module do
  def foo
     :bar
  end
end
Artist.dataset.foo
# == :barArtist.foo
# == :bar[show source]
```
 $db()$ 

Returns the database associated with the Model class. If this model doesn't have a database associated with it, assumes the superclass's database, or the first object in Sequel::DATABASES. If no Sequel::Database object has been created, raises an error.

```
Artist.db.transaction do # BEGIN
  Artist.create(:name=>'Bob')
  # INSERT INTO artists (name) VALUES ('Bob')
end # COMMIT
[show source]
db = (db)
```
Sets the database associated with the Model class. If the model has an associated dataset, sets the model's dataset to a dataset on the new database with the same options used by the current dataset. This can be used directly on Sequel::Model to set the default database to be used by subclasses, or to override the database used for specific models:

```
Sequel::Model.db = DB1
Artist.db = DB2
```
[show source] db\_schema ()

Returns the cached schema information if available or gets it from the database. This is a hash where keys are column symbols and values are hashes of information related to the column. See Database#schema.

```
Artist.db_schema
# {:id=>{:type=>:integer, :primary_key=>true, ...},
# :name=>{:type=>:string, :primary_key=>false, ...}}
```
[show source]

def column alias (meth, column)

Create a column alias, where the column methods have one name, but the underlying storage uses a different name.

[show source] def dataset method (\*args, &block)

If a block is given, define a method on the dataset (if the model currently has an dataset) with the given argument name using the given block. Also define a class method on the model that calls the dataset method. Stores the method name and block so that it can be reapplied if the model's dataset changes.

If a block is not given, just define a class method on the model for each argument that calls the dataset method of the same argument name.

```
# Add new dataset method and class method that calls it
Artist.def_dataset_method(:by_name){order(:name)}
Artist.filter(:name.like('A%')).by_name
Artist.by name.filter(:name.like('A%'))
# Just add a class method that calls an existing dataset method
Artist.def_dataset_method(:server!)
Artist.server!(:server1)
```
[show source] find (\*args, &block)

Finds a single record according to the supplied filter. You are encouraged to use Model.[] or Model.first instead of this method.

```
Artist.find(:name=>'Bob')
# SELECT * FROM artists WHERE (name = 'Bob') LIMIT 1
Artist.find{name > 'M'}
# SELECT * FROM artists WHERE (name > 'M') LIMIT 1
```
[show source] find or create (cond, &block)

Like find but invokes create with given conditions when record does not exist. Unlike find in that the block used in this method is not passed to find, but instead is passed to create only if find does not return an object.

```
Artist.find or create(:name=>'Bob')
# SELECT * FROM artists WHERE (name = 'Bob') LIMIT 1
# INSERT INTO artists (name) VALUES ('Bob')
Artist.find_or_create(:name=>'Jim'){|a| a.hometown = 'Sactown'}
# SELECT * FROM artists WHERE (name = 'Jim') LIMIT 1
# INSERT INTO artists (name, hometown) VALUES ('Jim', 'Sactown')
```
[show source]

implicit table name ()

Returns the implicit table name for the model class, which is the demodulized, underscored, pluralized name of the class.

```
Artist.implicit table name # \Rightarrow :artists
Foo::ArtistAlias.implicit_table_name # => :artist_aliases
```
[show source] include (mod)

Clear the setter methods cache when a module is included, as it may contain setter methods.

[show source] inherited (subclass)

If possible, set the dataset for the model subclass as soon as it is created. Also, make sure the inherited class instance variables are copied into the subclass.

Sequel queries the database to get schema information as soon as a model class is created:

```
class Artist < Sequel::Model # Causes schema query
end
```
[show source] load (values)

Calls call with the values hash. Only for backwards compatibility.

```
[show source]
method_added (meth)
```
Clear the setter methods cache when a setter method is added

[show source] no\_primary\_key ()

Mark the model as not having a primary key. Not having a primary key can cause issues, among which is that you won't be able to update records.

```
Artist.primary_key # => :id
Artist.no_primary_key
Artist.primary key # \Rightarrow nil
```

```
[show source]
plugin (plugin, *args, &blk)
```
Loads a plugin for use with the model class, passing optional arguments to the plugin. If the plugin is a module, load it directly. Otherwise, require the plugin from either sequel/plugins/#{plugin} or sequel  $#$ {plugin}, and then attempt to load the module using a the camelized plugin name under **Sequel::Plugins.** 

[show source] primary\_key\_hash (value)

Returns primary key attribute hash. If using a composite primary key value such be an array with values for each primary key in the correct order. For a standard primary key, value should be an object with a compatible type for the key. If the model does not have a primary key, raises an Error.

```
Artist.primary_key_hash(1) # == {:id=>1}
Artist.primary_key_hash([1, 2]) # => \{:id1 = > 1, :id2 = > 2\}
```

```
[show source]
qualified_primary_key_hash (value, qualifier=table_name)
```
Return a hash where the keys are qualified column references. Uses the given qualifier if provided, or the table name otherwise. This is useful if you plan to join other tables to this table and you want the column references to be qualified.

```
Artist.filter(Artist.qualified_primary_key_hash(1))
# SELECT * FROM artists WHERE (artists.id = 1)
```

```
[show source]
restrict primary key ()
```
Restrict the setting of the primary key(s) when using mass assignment (e.g. set). Because this is the default, this only make sense to use in a subclass where the parent class has used unrestrict\_primary\_key.

```
[show source]
restrict primary key? ()
```
Whether or not setting the primary key(s) when using mass assignment (e.g. set) is restricted, true by default.

```
[show source]
set allowed columns (*cols)
```
Set the columns to allow when using mass assignment (e.g. set). Using this means that any columns not listed here will not be modified. If you have any virtual setter methods (methods that end in  $=$ ) that you want to be used during mass assignment, they need to be listed here as well (without the  $=$ ).

It may be better to use a method such as set only or set fields that lets you specify the allowed fields per call.

```
Artist.set_allowed_columns(:name, :hometown)
Artist.set(:name=>'Bob', :hometown=>'Sactown') # No Error
Artist.set(:name=>'Bob', :records_sold=>30000) # Error
```
[show source] set dataset (ds, opts= $\{\}\)$ 

Sets the dataset associated with the Model class. ds can be a Symbol, LiteralString, SQL::Identifier, SQL::QualifiedIdentifier, SQL::AliasedExpression (all specifying a table name in the current database), or a Dataset. If a dataset is used, the model's database is changed to the database of the given dataset. If a dataset is not used, a dataset is created from the current database with the table name given. Other arguments raise an Error. Returns self.

This changes the row\_proc of the dataset to return model objects, extends the dataset with the dataset method modules, and defines methods on the dataset using the dataset methods. It also attempts to determine the database schema for the model, based on the given dataset.

```
Artist.set_dataset(:tbl_artists)
Artist.set_dataset(DB[:artists])
```
[show source] set primary key (\*key)

Sets the primary key for this model. You can use either a regular or a composite primary key. To not use a primary key, set to nil or use no\_primary\_key. On most adapters, Sequel can automatically determine the primary key to use, so this method is not needed often.

```
class Person < Sequel::Model
   # regular key
   set_primary_key :person_id
end
class Tagging < Sequel::Model
   # composite key
   set_primary_key [:taggable_id, :tag_id]
end
```
[show source] set restricted columns (\*cols)

Set the columns to restrict when using mass assignment (e.g. set). Using this means that attempts to call setter methods for the columns listed here will cause an exception or be silently skipped (based on the strict\_param\_setting setting. If you have any virtual setter methods (methods that end in =) that

you want not to be used during mass assignment, they need to be listed here as well (without the =).

It's generally a bad idea to rely on a blacklist approach for security. Using a whitelist approach such as set allowed columns or the instance level set only or set fields methods is usually a better choice. So use of this method is generally a bad idea.

```
Artist.set restricted column(:records sold)
Artist.set(:name=>'Bob', :hometown=>'Sactown') # No Error
Artist.set(:name=>'Bob', :records_sold=>30000) # Error
```

```
[show source]
setter methods ()
```
Cache of setter methods to allow by default, in order to speed up new/set /update instance methods.

```
[show source]
subset (name, *args, &block)
```
Shortcut for def dataset method that is restricted to modifying the dataset's filter. Sometimes thought of as a scope, and like most dataset methods, they can be chained. For example:

```
Topic.subset(:joes, :username.like('%joe%'))
Topic.subset(:popular){num_posts > 100}
Topic.subset(:recent){created_on > Date.today - 7}
```
Allows you to do:

Topic.joes.recent.popular

to get topics with a username that includes joe that have more than 100 posts and were created less than 7 days ago.

Both the args given and the block are passed to Dataset#filter.

This method creates dataset methods that do not accept arguments. To create dataset methods that accept arguments, you have to use def dataset method.

```
[show source]
table_name ()
```
Returns name of primary table for the dataset. If the table for the dataset is aliased, returns the aliased name.

Artist.table name  $# \implies$ :artists Sequel::Model(:foo).table\_name # => :foo Sequel::Model(:foo\_\_\_bar).table\_name # => :bar

[show source] unrestrict primary key ()

Allow the setting of the primary key(s) when using the mass assignment methods. Using this method can open up security issues, be very careful before using it.

Artist.set(:id=>1) # Error Artist.unrestrict\_primary\_key Artist.set(:id=>1) # No Error

[show source] **Hanna** RDoc template